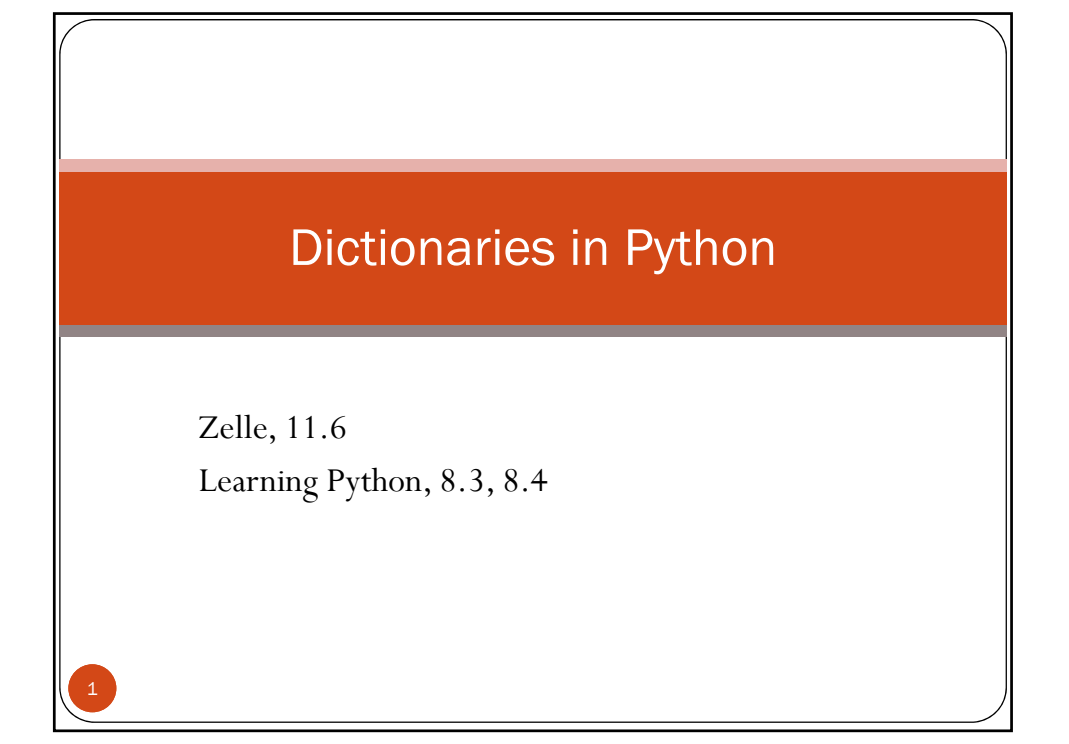

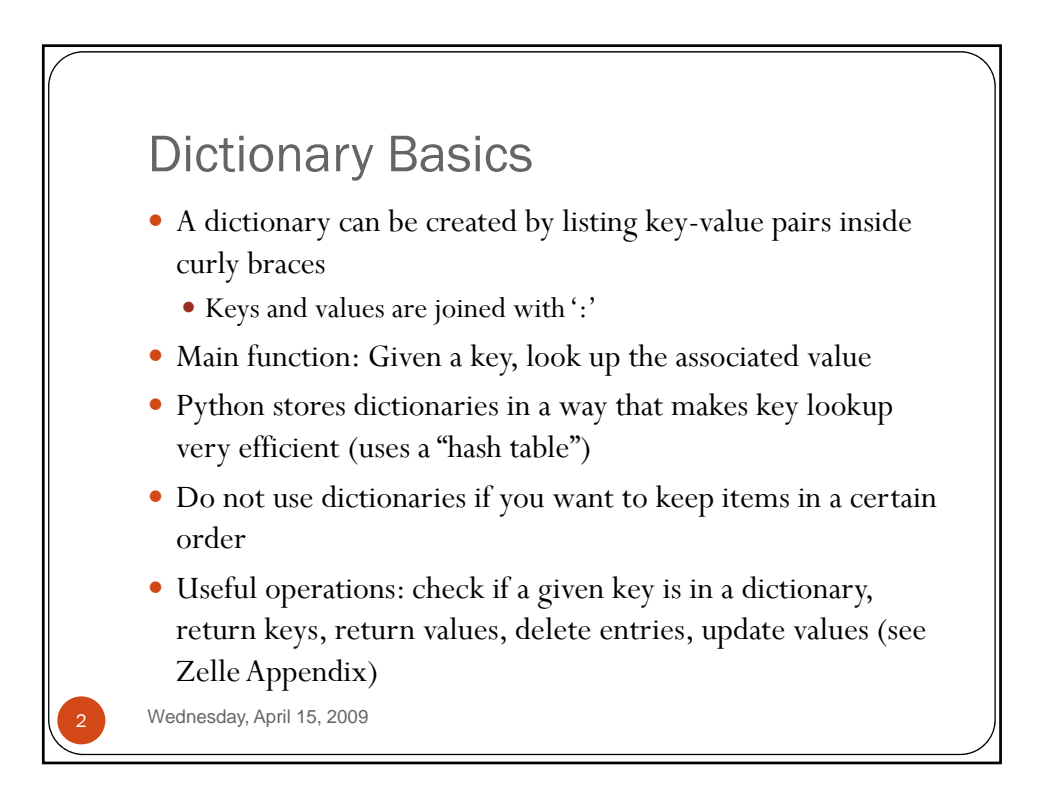

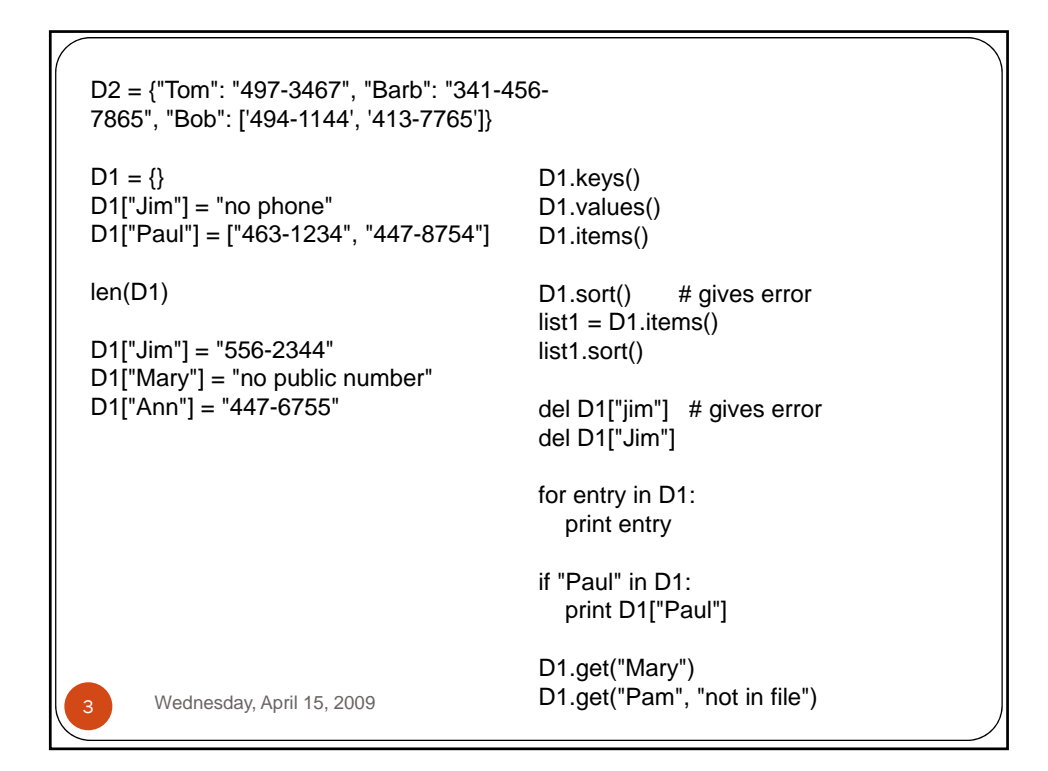

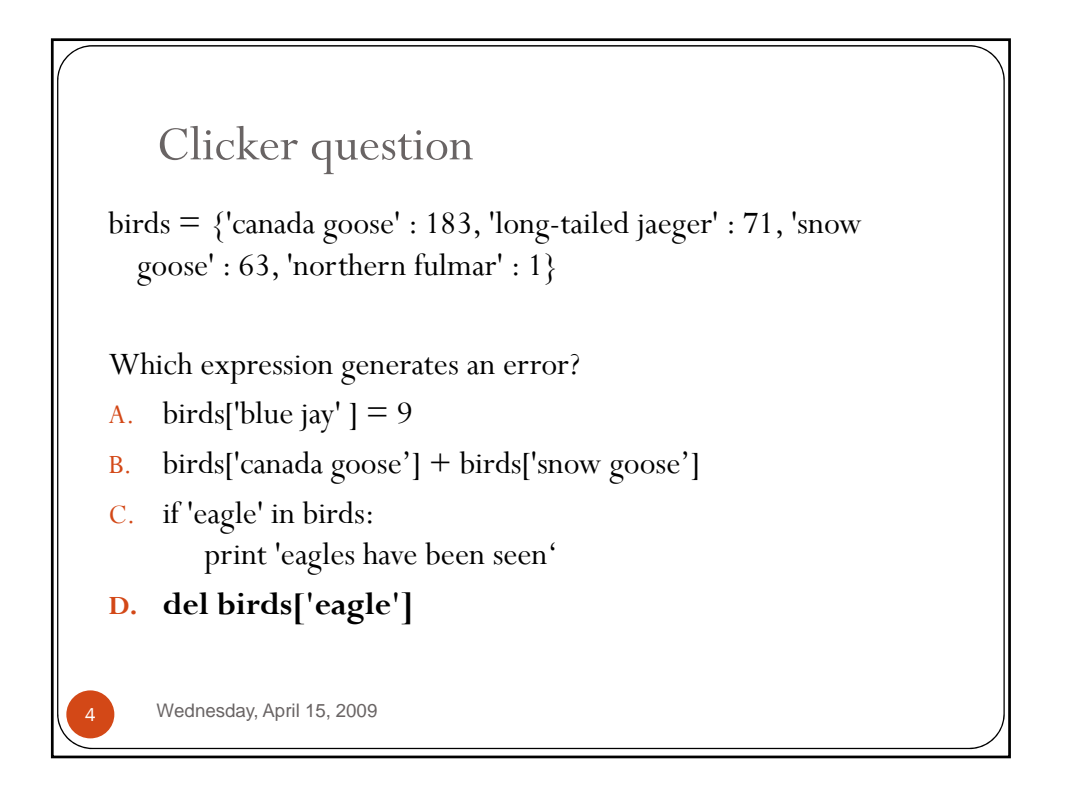

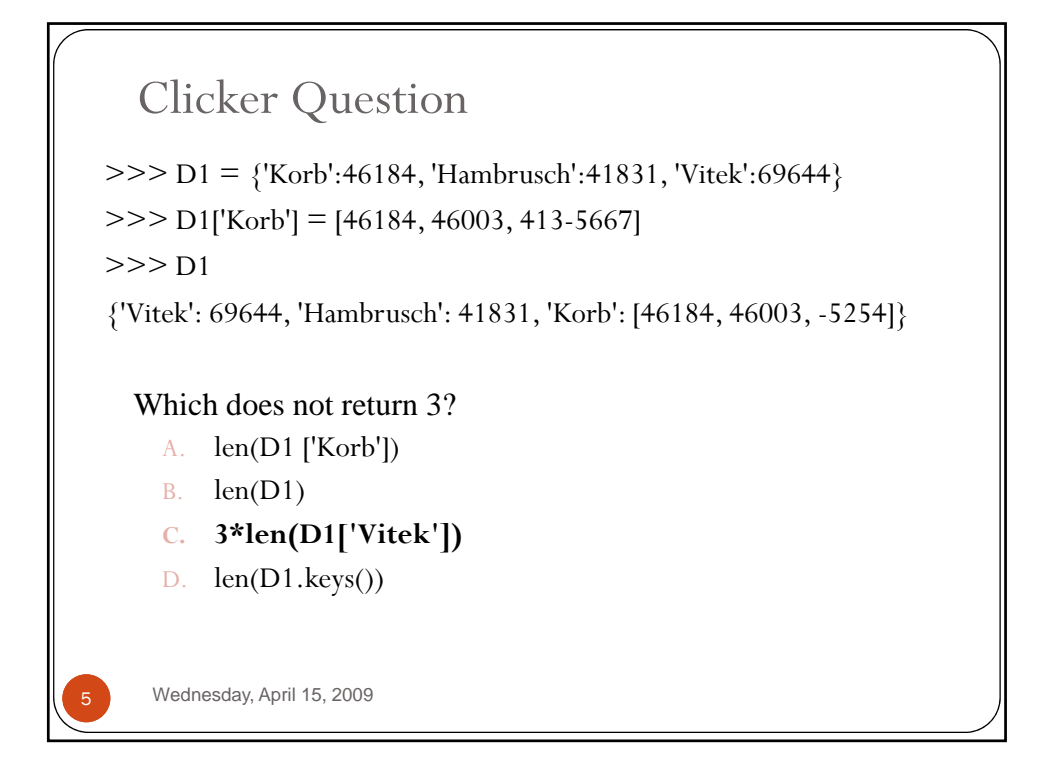

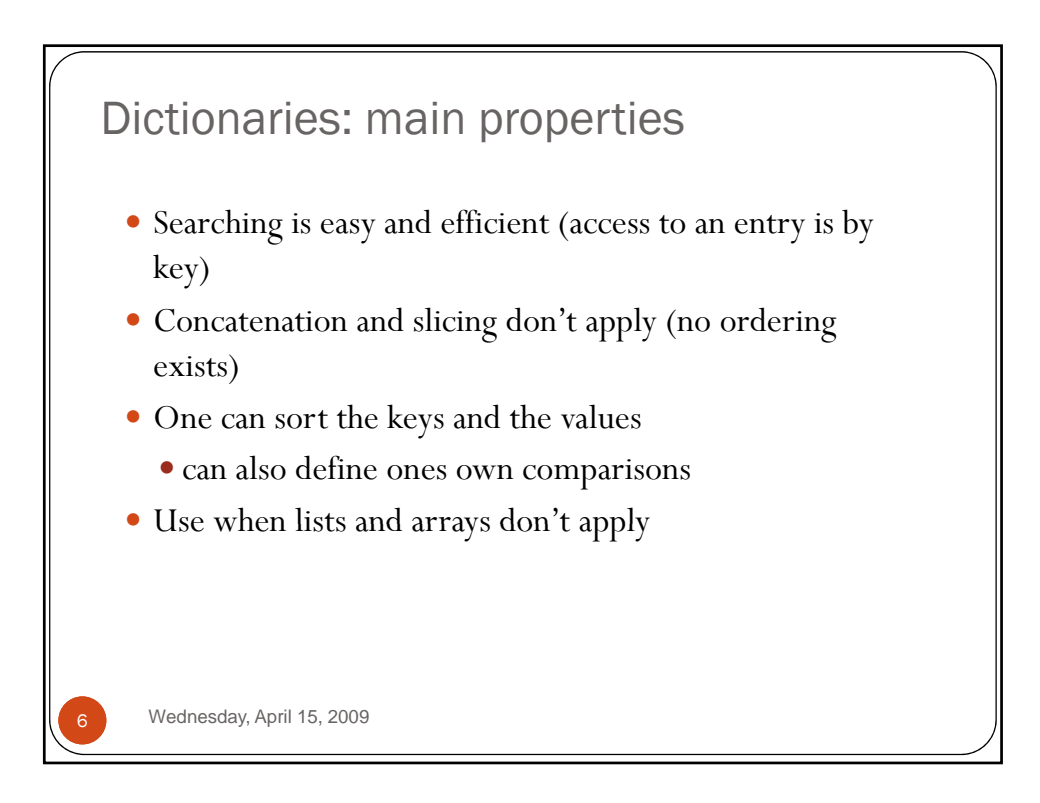

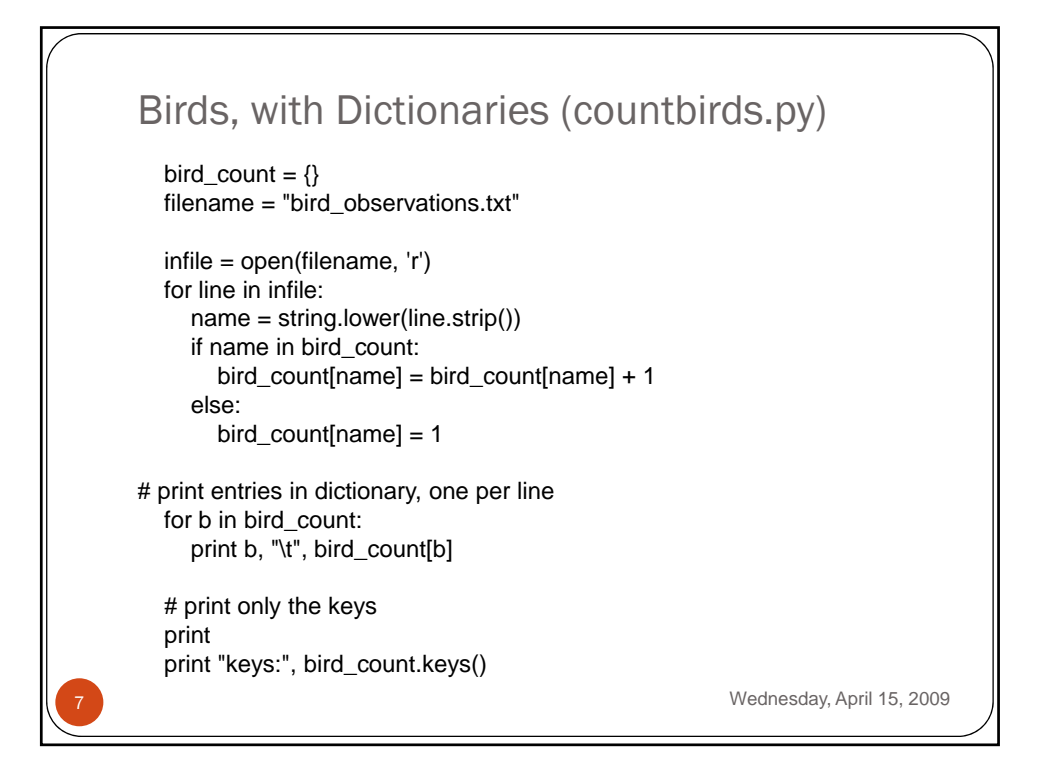

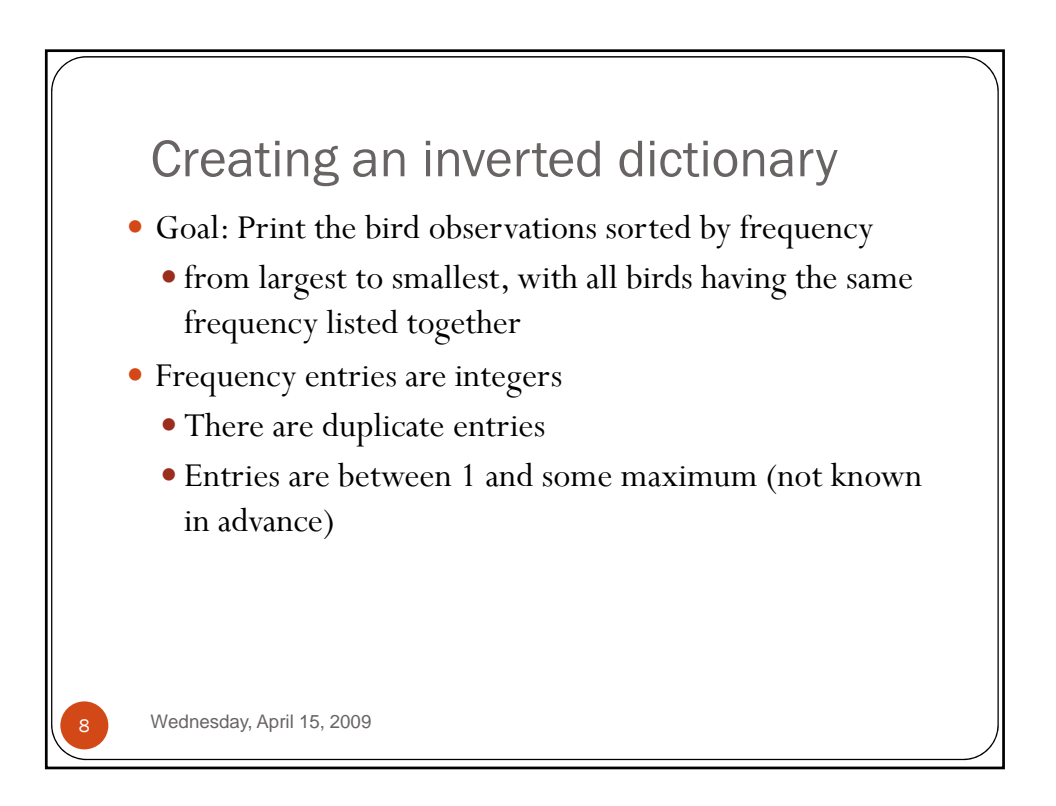

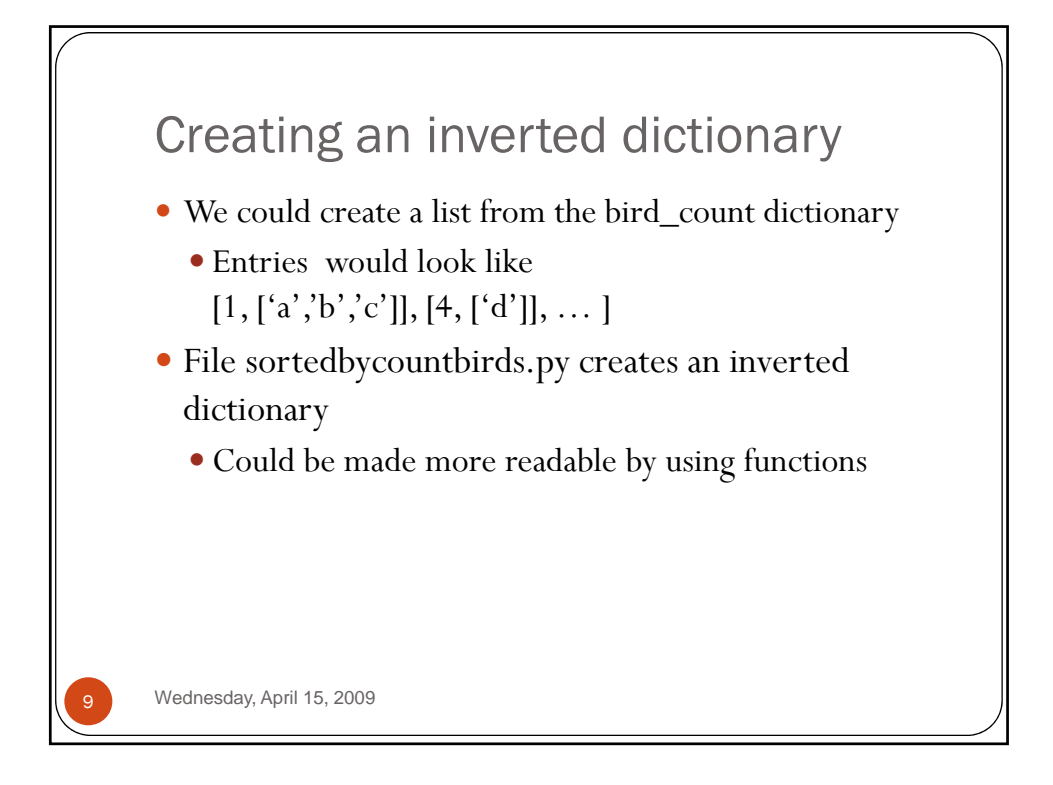

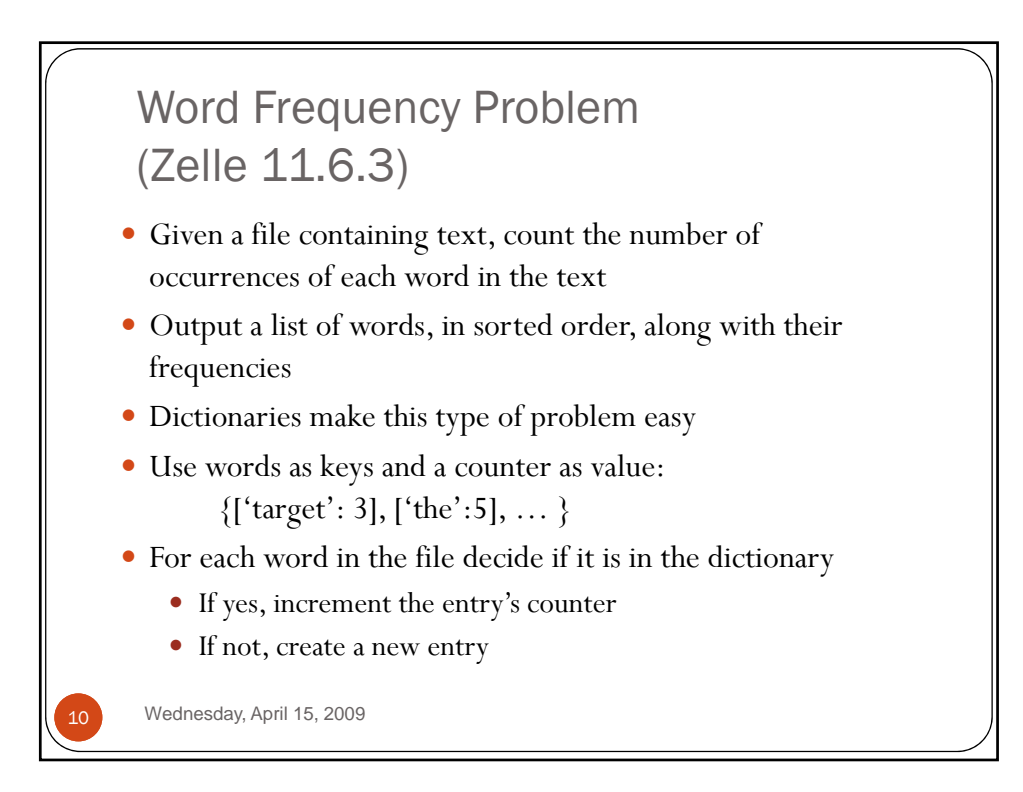

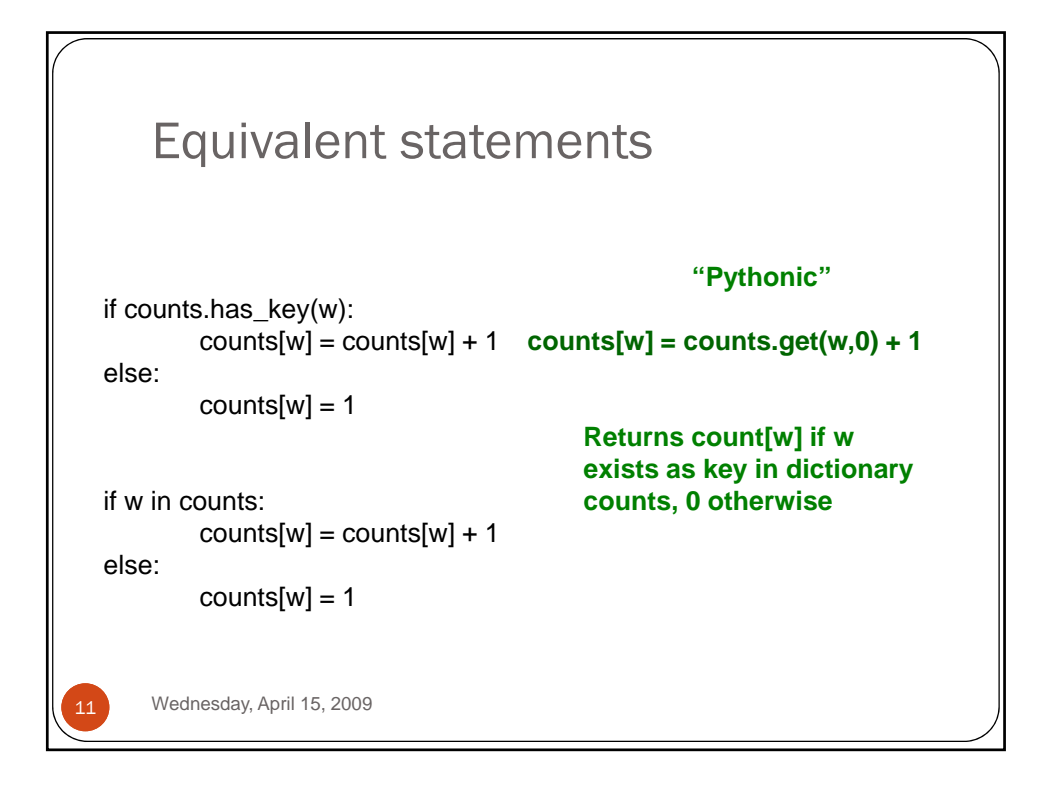

```
def compareItems((w1,c1), (w2,c2)):
  if c1 > c2:
     return - 1
  elif c1 == c2:
     return cmp(w1, w2)
  else:
     return 1
def main():
  print "This program analyzes word frequency in a file"
  print "and prints a report on the n most frequent words.\n"
  # get the sequence of words from the file
  fname = raw_input("File to analyze: ")
  text = open(fname,'r').read()
  text = string.lower(text)
  for ch in '!"#$%&()*+,-./:;<=>?@[\\]^_`{|}~':
    text = string.replace(text, ch, ' ')
  words = string.split(text)
   counts = \{\}12
  for w in words:
     counts[w] = counts.get(w,0) + 1# output analysis of n most frequent words.
  n = input("Output analysis of how many words? ")
  items = counts.items()
  items.sort(compareItems)
  for i in range(n):
     print "%-12s%5d" % items[i]<br>print "%-12s%5d" % items[i] states are all the states of the Wednesday, April 15, 2009
```
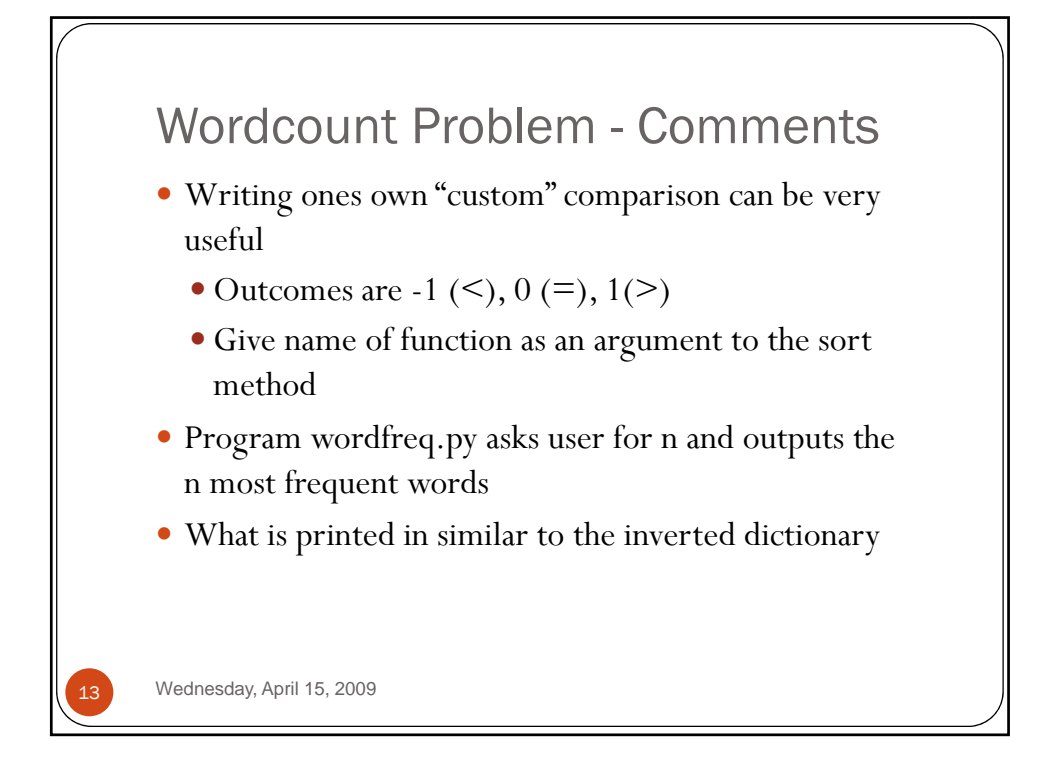